# Always there to help you

Register your product and get support at www.philips.com/support

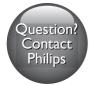

BDP2200

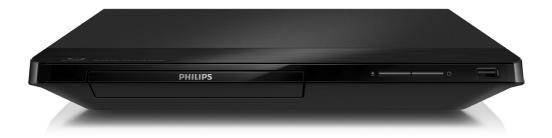

# User manual

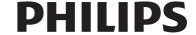

# Safety and important notice

Read and understand all instructions before you use this Blu-ray disc/ DVD player. If damage is caused by failure to follow the instructions, the warranty does not apply.

# Safety

#### Risk of electric shock or fire!

- Never expose the product and accessories to rain or water. Never place liquid containers, such as vases, near the product. If liquids are spilt on or into the product, disconnect it from the power outlet immediately. Contact Philips Consumer Care to have the product checked before use.
- Never place the product and accessories near naked flames or other heat sources, including direct sunlight.
- Never insert objects into the ventilation slots or other openings on the product.
- Where the mains plug or an appliance coupler is used as the disconnect device, the disconnect device shall remain readily operable.
- Batteries (battery pack or batteries installed) shall not be exposed to excessive heat such as sunshine, fire or the like.
- Disconnect the product from the power outlet before lightning storms.
- When you disconnect the power cord, always pull the plug, never the cable.

#### Risk of short circuit or fire!

 Before you connect the product to the power outlet, ensure that the power voltage matches the value printed on the back or bottom of the product. Never connect the product to the power outlet if the voltage is different.

#### Risk of injury or damage to the product!

- Visible and invisible laser radiation when open. Avoid exposure to beam.
- Do not touch the disc optical lens inside the disc compartment.
- Never place the product or any objects on power cords or on other electrical equipment.
- If the product is transported in temperatures below 5°C, unpack the product and wait until its temperature matches room temperature before connecting it to the power outlet.

#### Risk of overheating!

 Never install this product in a confined space. Always leave a space of at least four inches around the product for ventilation. Make sure that curtains or other objects never cover the ventilation slots on the product.

#### Risk of contamination!

- Do not mix batteries (old and new or carbon and alkaline, etc.).
- Remove batteries if they are exhausted or if the remote control is not to be used for a long time.
- Batteries contain chemical substances, they should be disposed of properly.

#### Risk of swallowing batteries!

- The product/remote control may contain a coin type battery, which can be swallowed.
- Keep the battery out of reach of children at all times!

#### Class II equipment symbol:

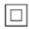

This symbol indicates that this product has a double insulation system.

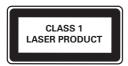

## Care for your product

- Do not insert any objects other than discs into the disc compartment.
- Do not insert warped or cracked discs into the disc compartment.
- Remove discs from the disc compartment if you are not using the product for an extended period of time.
- Only use microfiber cloth to clean the product.

### Care of the environment

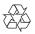

Your product is designed and manufactured with high quality materials and components, which can be recycled and reused.

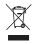

When this crossed-out wheeled bin symbol is attached to a product it means that the product is covered by the European Directive 2002/96/ EC. Please inform yourself about the local separate collection system for electrical and electronic products.

Please act according to your local rules and do not dispose of your old products with your normal household waste. Correct disposal of your old product helps to prevent potential negative consequences for the environment and human health.

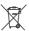

Your product contains batteries covered by the European Directive 2006/66/EC, which cannot be disposed with normal household waste. Please inform yourself about the local rules on separate collection of batteries because correct disposal helps to prevent negative consequences for the environmental and human health.

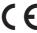

This product complies with the radio interference requirements of the European Community.

# Copyright

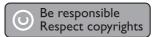

This item incorporates copy protection technology that is protected by U.S. patents and other intellectual property rights of Rovi Corporation. Reverse engineering and disassembly are prohibited.

This product incorporates proprietary technology under license from Verance Corporation and is protected by U.S. Patent 7,369,677 and other U.S. and worldwide patents issued and pending as well as copyright and trade secret protection for certain aspects of such technology. Cinavia is a trademark of Verance Corporation. Copyright 2004-2013 Verance Corporation. All rights reserved by Verance. Reverse engineering or disassembly is prohibited.

#### Open source software

Philips Electronics Singapore hereby offers to deliver, upon request, a copy of the complete corresponding source code for the copyrighted open source software packages used in this

product for which such delivery is requested by the respective licenses. This offer is valid up to three years after product purchase to anyone in receipt of this information. To obtain source code, please send your request in English with product type to open.source@philips.com. If you prefer not to use email or if you do not receive confirmation receipt within 2 weeks after mailing to this email address, please write in English to "Open Source Team, Philips Intellectual Property & Standards, P.O. Box 220. 5600 AE Eindhoven, The Netherlands". If you do not receive timely confirmation of your letter. please email to the email address above. The texts of the licenses and acknowledgements for open source software used in this product are included on a separate leaflet.

#### Cinavia notice

This product uses Cinavia technology to limit the use of unauthorized copies of some commercially-produced film and videos and their soundtracks. When a prohibited use of an unauthorized copy is detected, a message will be displayed and playback or copying will be interrupted.

More information about Cinavia technology is provided at the Cinavia Online Consumer Information Center at http://www.cinavia.com. To request additional information about Cinavia by mail, send a postcard with your mailing address to: Cinavia Consumer Information Center, P.O. Box 86851, San Diego, CA, 92138, USA.

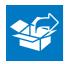

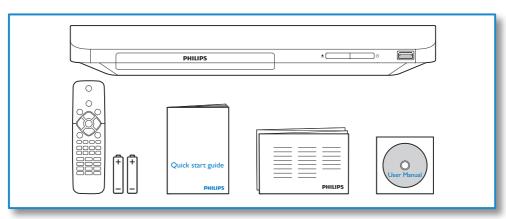

# 

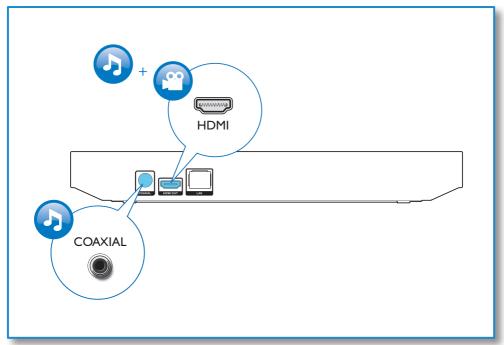

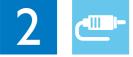

# **HDMI OUT**

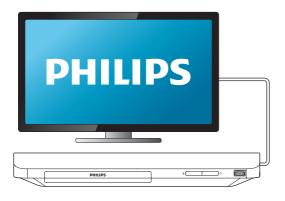

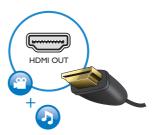

# **COAXIAL**

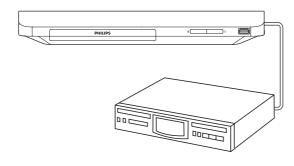

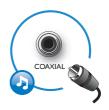

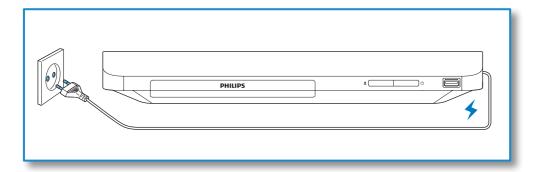

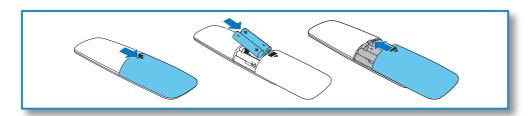

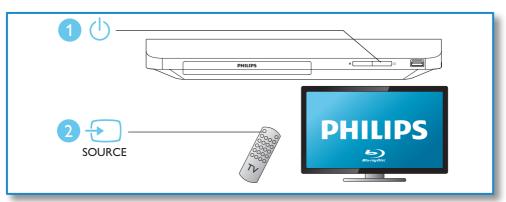

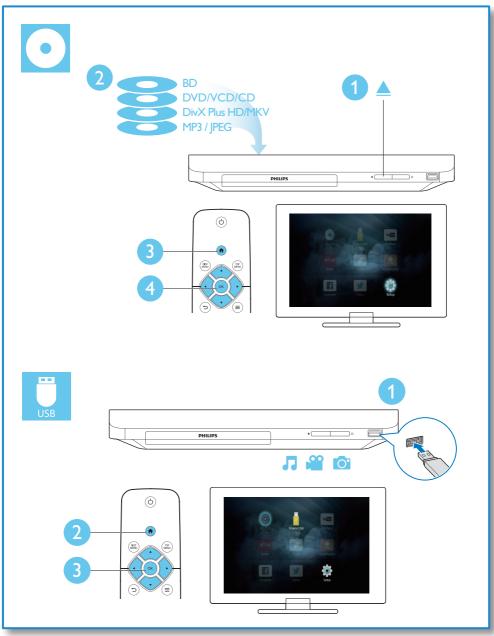

# Contents

| 1 | Use your Blu-ray disc/ DVD player Basic play control Video, audio and picture options DivX videos Play a musical slideshow BonusView on Blu-ray BD-Live on Blu-ray Set up a network | 2<br>3<br>4<br>5<br>5<br>6 |
|---|----------------------------------------------------------------------------------------------------|----------------------------|
|   | Enjoy Internet services<br>Use Philips EasyLink                                                                                                    | 6<br>7                     |
| 2 | Change settings Picture Sound Network (installation, status) Preference (languages, parental control) Advanced options (clear memory)                                               | 7<br>7<br>8<br>8<br>8<br>9 |
| 3 | Update software Update software via the Internet Update software via USB                                                                                                    | 10<br>10<br>10             |
| 4 | Specifications                                                                                                    | 11                         |
| 5 | Troubleshooting                                                                                                    | 14                         |

# 1 Use your Bluray disc/ DVD player

Congratulations on your purchase, and welcome to Philips! To fully benefit from the support that Philips offers (e.g. product software upgrade), register your product at www.philips.com/welcome.

# Basic play control

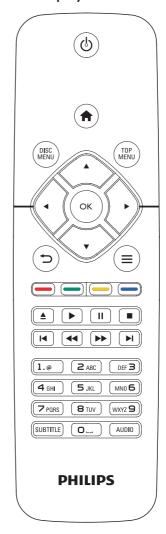

During play, press the following buttons to control.

| Button Action                |                       |
|------------------------------|-----------------------|
| ර Turn on the player, or swi |                       |
|                              | to standby.           |
| A                            | Access the home menu. |

| D                               | A                              |  |
|---------------------------------|--------------------------------|--|
| Button Action                   |                                |  |
| DISC MENU                       | Access or exit the disc menu   |  |
|                                 | or Pop-up menu.                |  |
| TOP MENU                        | Access the main menu of a      |  |
|                                 | video disc.                    |  |
| <b>▲▼∢</b> ►                    | Navigate the menus.            |  |
|                                 | Press ▲ ▼ to rotate a picture  |  |
|                                 | clockwise or counter-clockwise |  |
|                                 | during slideshow.              |  |
| OK                              | Confirm a selection or entry.  |  |
| <b>→</b>                        | Return to a previous display   |  |
|                                 | menu.                          |  |
|                                 | Access more options during     |  |
|                                 | play.                          |  |
| Color                           | Select tasks or options for    |  |
| buttons                         | Blu-ray discs.                 |  |
| <u> </u>                        | Open or close the disc         |  |
|                                 | compartment.                   |  |
| <b>&gt;</b>                     | Start or resume play.          |  |
| II                              | Pause play.                    |  |
|                                 | Press repeatedly to slow       |  |
|                                 | forward frame by frame.        |  |
|                                 | Stop play.                     |  |
| <b>           </b>              | Skip to the previous or next   |  |
|                                 | track, chapter or file.        |  |
| <del>4</del> 4/ <b>&gt;&gt;</b> | Fast backward or forward.      |  |
|                                 | Press repeatedly to change the |  |
|                                 | search speed.                  |  |
|                                 | Press II once, and then press  |  |
|                                 | ▶► to slow forward.            |  |
| AUDIO                           | Select an audio language or    |  |
|                                 | channel.                       |  |
| SUBTITLE                        | Select a subtitle language.    |  |
| Alphanumeric                    |                                |  |
| buttons                         | Enter values.                  |  |
|                                 | Enter letters via SMS style    |  |
|                                 | entry.                         |  |

# Video, audio and picture options

More options are available for video or picture play from a disc or USB storage device.

## Video options

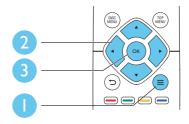

Access more options during video play.

- [Audio language]: Select an audio language.
- **[Subtitle language]**: Select a subtitle language.
- [Subtitle shift]: Change the subtitle position on the screen. Press ▲ ▼ to change the subtitle position.
- [Info]: Display play information.
- [Character set]: Select a character set that supports the DivX video subtitle (only for DivX videos).
- [Time search]: Skip to a specific time via the numeric buttons on the remote control.
- [2nd audio language]: Select the second audio language (only for Blu-ray discs that support BonusView).
- [2nd subtitle language]: Select the second subtitle language (only for Blu-ray discs that support BonusView).
- [Titles]: Select a title.
- [Chapters]: Select a chapter.
- [Angle list]: Select a camera angle.
- [Menus]: Display a disc menu.
- [PIP selection]: Display a picture-in-picture window (only for Blu-ray discs that support BonusView).

- [Zoom]: Zoom into a video picture. Press
   ◆ to select a zoom factor.
- [Repeat]: Repeat a chapter or title.
- [Repeat A-B]: Mark two points within a chapter for repeat play, or turn off repeat mode
- [Picture settings]: Select a predefined color setting.

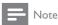

Available video options depend on the video source.

## Picture options

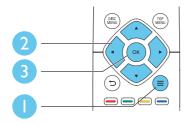

Access more options during slideshow.

- [Rotate +90]: Rotate a picture 90 degrees clockwise.
- **[Rotate -90]**: Rotate a picture 90 degrees counter-clockwise.
- **[Zoom]**: Zoom into a picture. Press **◄** ▶ to select a zoom factor.
- [Info]: Display picture information.
- **[Duration per slide]**: Set a display interval for a slideshow.
- [Slide animation]: Select a transition effect for a slideshow.
- [Picture settings]: Select a predefined color setting.
- [Repeat]: Repeat a selected folder.

## Audio options

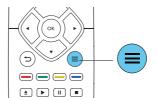

Press  $\equiv$  repeatedly to cycle through the following options.

- Repeat the current track.
- Repeat all the tracks on the disc or folder.
- Play audio tracks in a random loop.
- Turn off a repeat mode.

## DivX videos

You can play DivX videos from a disc or a USB storage device.

#### VOD code for DivX

- Before you purchase DivX videos and play them on this player, register this player on www.divx.com using the DivX VOD code.
- Display the DivX VOD code: press ♠, and select [Setup] > [Advanced] > [DivX® VOD Code].

#### DivX subtitles

- Press **SUBTITLE** to select a language.
- If the subtitle is not displayed correctly, change the character set that supports the DivX subtitle. Select a character set: press
   and select [Character set].

| Character  | Languages                            |  |
|------------|--------------------------------------|--|
| set        |                                      |  |
| [Standard] | English, Albanian, Danish, Dutch,    |  |
|            | Finnish, French, Gaelic, German,     |  |
|            | Italian, Kurdish (Latin), Norwegian, |  |
|            | Portuguese, Spanish, Swedish, and    |  |
|            | Turkish                              |  |

| Character                                | Languages                                      |  |
|------------------------------------------|------------------------------------------------|--|
| set                                      |                                                |  |
| [Central                                 | Albanian, Croat, Czech, Dutch,                 |  |
| Europe]                                  | English, German, Hungarian, Irish,             |  |
|                                          | Polish, Romanian, Slovak, Slovene, and Serbian |  |
| [Cyrillic] Bulgarian, Belorussian, Engli |                                                |  |
|                                          | Macedonian, Moldavian, Russian,                |  |
|                                          | Serbian, and Ukrainian                         |  |
| [Greek]                                  | Greek                                          |  |
| [Baltic]                                 | Estonian, Latvian and Lithuanian               |  |
| [Chinese]                                | Simplified Chinese                             |  |
| [Chinese- Traditional Chinese            |                                                |  |
| Traditional]                             |                                                |  |
| [Korean]                                 | English and Korean                             |  |

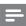

#### Note

- To use the subtitles, make sure that the subtitle file
  has the same name as the DivX video file name. For
  example, if the DivX video file is named "movie.avi",
  save the subtitle file as "movie.srt", or "movie.sub".
- This player can play subtitle files in the following formats: .srt, .sub, .txt, .ssa, and .smi.

## Play a musical slideshow

Play music and pictures simultaneously to create a musical slideshow.

- 1 From a disc or connected USB storage device, play a music file.
- 2 Press **5**, and go to the picture folder.
- 3 Select a picture from the same disc or USB, and press OK to start slideshow.
- **4** Press to stop slideshow.
- 5 Press again to stop music play.

# BonusView on Blu-ray

View special content (such as commentaries) in a small screen window.

This feature is only applicable to Blu-ray discs compatible with BonusView (also known as picture in picture).

- 1 During play, press **≡**.
  - → The options menu is displayed.
- Select [PIP selection] > [PIP], and press OK.
  - → PIP options [1]/[2] depend on the video contents.
  - → The secondary video window is displayed.
- 3 Select [2nd audio language] or [2nd subtitle language], and press OK.

## BD-Live on Blu-ray

Access exclusive online services, such as movie trailers, games, ringtones and other bonus contents.

This feature is only applicable to Blu-ray discs that are BD-Live enabled.

- 1 Prepare the Internet connection and set up a network (see "Set up a network").
- 2 Connect a USB storage device to the (USB) connector on this player.
  - A USB storage device is used to store the downloaded BD-Live content.
  - To delete the BD-Live previously downloaded on the USB storage device for memory release, press ♠ and select [Setup] > [Advanced] > [Clear memory].
- **3** Play a disc that is BD-Live enabled.
- 4 On the disc menu, select the BD-Live icon, and press **OK**.
  - → BD-Live starts to load. The loading time depends on the disc and the Internet connection.

5 On the BD-Live interface, select an item to access.

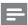

#### Note

- · BD-Live services vary from discs and countries.
- When you use BD-Live, data on the disc and this player are accessed by the content provider
- Use a USB storage device with at least 1GB of free space to store the download.

## Set up a network

Connect this player to a computer network and the Internet to access the services:

- **Update software:** update the software of this player via the Internet.
- BD-Live: access online bonus features (applicable to Blu-ray discs that are BD-Live enabled).
- Online services: access Internet services such as YouTube, Picasa, Facebook and Twitter.
- 1 Connect this player to a computer network and the Internet, through wired (Ethernet) connection.
  - For wired connection, connect a network cable (not supplied) to the LAN port on the back panel of this player.

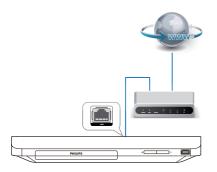

2 Perform the network installation.

- 1) Press A.
- 2) Select [Setup], and press OK.
- 3) Select [Network] > [Network installation], and press OK.
- **4)** Follow the instructions on the TV screen to complete the installation.

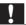

#### Caution

 Before you connect to a network, familiarize yourself with the network router and networking principles. If necessary, read documentation accompanying network components. Philips is not responsible for lost, damaged, or corrupt data.

## Enjoy Internet services

With this player, you can access online services, such as movies, pictures and music.

#### What you need

- Connect this player to the Internet (see "Set up a network").
- 1 Press ♠.
- 2 Select a service and press **OK**.
- [YouTube]: a video-sharing service
- [Netflix]: an online subscription service streaming movies & TV episodes over the Internet
- [Picasa]: an online photo album
- [AccuWeather]: an online weather forecasting service worldwide
- [Facebook]: a social networking service
- [Twitter]: an online social networking service and microblogging service
- Follow the on-screen instruction and use your remote control to enjoy the services.

| Function                      | Button/Action |
|-------------------------------|---------------|
| Select a service or item.     | <b>▲▼</b> ∢►  |
| Confirm a selection.          | OK            |
| Return to a previous page, or | <b>₽</b>      |
| delete input text.            |               |
| Return to the home page.      | A             |

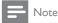

 Netflix is available in certain countries. Streaming membership required. More information at www.netflix.com.

## Use Philips EasyLink

This player supports Philips EasyLink which uses the HDMI CEC (Consumer Electronics Control) protocol. You can use a single remote control to control EasyLink compliant devices that are connected through HDMI. Philips does not guarantee 100% interoperability with all HDMI CEC devices.

- 1 Connect the HDMI CEC compliant devices through HDMI, and turn on the HDMI CEC operations on the TV and other connected devices (see the user manual of the TV or other devices for details).
- 2 Press ♠.
- 3 Select [Setup] > [EasyLink].
- 4 Select [On] under the options: [EasyLink], [One Touch Play] and [One Touch Standby].
  - → EasyLink function is turned on.

#### One Touch Play

When a video disc is in the disc compartment, press ▶ to wake up the TV from standby, and then play a disc.

#### One Touch Standby

When a connected device (for example TV) is put to standby with its own remote control, this player is put to standby automatically.

# 2 Change settings

This section helps you change the settings of this player.

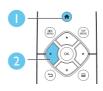

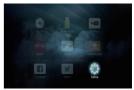

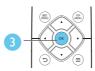

| Video      | TV Display       | • | 16:9 Widescreen |
|------------|------------------|---|-----------------|
|            | HDMI video       | ٠ | Auto            |
| Audio      | HDMI Deep Color  | ٠ | Auto            |
| Network    | Picture settings | ٠ | Standard        |
| EasyLink   |                  |   |                 |
| Preference |                  |   |                 |
| Advanced   |                  |   |                 |

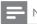

#### Vote

- You cannot change a menu option that is grayed out.
- To return to the previous menu, press . To exit the menu, press .

## **Picture**

- 1 Press ♠.
- 2 Select [Setup] > [Video] to access the video setup options.
- **[TV display]**: Select a picture display format to fit the TV screen.
- **[HDMI video]**: Select an HDMI video resolution.
- [HDMI Deep Color]: Display colors with more shades and hues when the video content is recorded in Deep Color and the TV supports this feature.
- [Picture settings]: Select a predefined color setting.

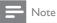

 If you change a setting, make sure that the TV supports the new setting.

### Sound

- 1 Press ♠.
- 2 Select [Setup] > [Audio] to access the audio setup options.
- [Night mode]: Select quiet or full dynamic sound. Night mode decreases the volume of loud sound and increases the volume of soft sound (such as speech).
- [HDMI audio]: Set an HDMI audio format when this player is connected through HDMI.
- [Digital audio]: Select an audio format for the sound output when this player is connected through a digital connector (coaxial).
- **[PCM downsampling]**: Set the sampling rate for PCM audio output when this player is connected through a digital connector (coaxial).

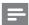

#### Vote

- For settings related to HDMI, the TV must be connected through HDMI.
- Night mode is only available for Dolby encoded DVD and Blu-ray discs.

# Network (installation, status...)

- 1 Press ♠.
- Select [Setup] > [Network] to access the network setup options.
- [Network installation]: Start a wired installation to make the network work,

[View network settings]: Display the current network status.

# Preference (languages, parental control...)

- 1 Press ♠.
- 2 Select [Setup] > [Preference] to access the preference setup options.
- [Menu language]: Select an onscreen display menu language.
- [Audio]: Select an audio language for video.
- **[Subtitle]**: Select a subtitle language for video.
- [Disc menu]: Select a menu language for a video disc.
- [Parental control]: Restrict access to discs that are encoded with ratings. Input "0000" to access the restriction options. To play all discs irrespective of the rating, select level
- [Screen saver]: Enable or disable screen saver mode. If enabled, the screen enters idle mode after 10 minutes of inactivity (for example, in pause or stop mode).
- [Auto subtitle shift]: Enable or disable subtitle shift. If enabled, the subtitle position is changed automatically to fit the TV screen (this feature works with some Philips TVs only).
- [Change password]: Set or change a password to play a restricted disc. Input "0000" if you do not have a password or if you have forgotten your password.
- [Auto standby]: Enable or disable auto standby. If enabled, the player switches to standby after 18 minutes of inactivity (for example, in pause or stop mode).
- **[VCD PBC]**: Display or skip the content menu for VCD and SVCD.
- [Auto play disc]: Enable or disable the automatic disc playback after power on.
- [Auto play after video]: Enable or disable sequential playback of videos from USB.

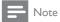

- If your preferred language is not available for disc language, audio or subtitle, you can select [Other] from the menu options and input 4-digit language code which can be found at the back of this user manual.
- If you select a language which is not available on a disc, this player uses the default language of the disc.

# Note

- You cannot restrict Internet access on commercial Blu-ray discs.
- Before you purchase DivX videos and play them on this player, register this player on www.divx.com with the DivX VOD code.

# Advanced options (clear memory...)

- 1 Press 🖈.
- 2 Select [Setup] > [Advanced] to access the advanced setup options.
- [BD-Live security]: Restrict or allow access to BD-Live (only for non-commercial, usercreated BD-Live discs).
- [Downmix mode]: Control 2-channel stereo audio output.
- [Software update]: Select to update software from a network or from USB storage device.
- [Clear memory]: Delete the previous BD-Live download on the USB storage device.
   A "BUDA" folder is automatically created to store the BD-Live download.
- [DivX® VOD Code]: Display the DivX® registration code or the deregistration code for this player.
- [Netflix ESN]: Display ESN (Electronic Serial Number) for this player.
- [Deactivation]: Cancel Netflix activation on this player.
- [Version information]: Display the software version of this player.
- [Restore default settings]: Reset this player to the default settings made at the factory, except for password and parental control level.

# 3 Update software

Before you update the software of this player, check the current software version:

Press A, and then select [Setup] >
 [Advanced] > [Version information], and
 press OK.

# Update software via the Internet

- 1 Connect the player to the Internet (see "Set up a network").
- 2 Press ♠, and select [Setup].
- 3 Select [Advanced] > [Software update] > [Network].
  - → If an upgrade media is detected, you are prompted to start the update.
- **4** Follow the instructions on the TV screen to update the software.
  - → When the update is complete, this player automatically turns off and on again.

# Update software via USB

- 1 Check the latest software version on www.philips.com/support.
  - Search for your model and click on "Software and drivers"
- 2 Download the software into a USB storage device.
  - Unzip the download, and make sure that the unzipped folder is named "UPG".
  - 2 Put the "UPG" folder in the root directory.

- 3 Connect the USB storage device to the ← (USB) connector on this player.
- 4 Press ♠, and select [Setup].
- 5 Select [Advanced] > [Software update] > [USB].
  - If an upgrade media is detected, you are prompted to start the update.
- **6** Follow the instructions on the TV screen to update the software.
  - → When the update is complete, this player automatically turns off and on again.

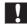

#### Caution

 Do not turn off the power or remove the USB storage device when the software update is in progress because you might damage this player.

# 4 Specifications

Vote

• Specifications are subject to change without notice

#### Region code

This player can play discs with the following region codes.

| DVD | Blu-ray | Countries                 |
|-----|---------|---------------------------|
|     |         | Europe, United<br>Kingdom |

#### Media formats

- BD-Video
- DVD-Video, DVD+R/+RW, DVD-R/-RW, DVD+R/-R DL (Dual Layer)
- VCD/SVCD
- Audio CD, CD-R/CD-RW, MP3 media, WMA media, JPEG files
- DivX (Ultra)/DivX Plus HD media, MKV media
- USB storage device

#### File formats

- Audio:
  - .aac, .mka, .mp3, .wma, .wav, .m4a, .flac, .ogg
- Video:
  - .avi, .divx, .mp4, .m4v, .ts, .mov, .mkv, .m2ts, .mpg, .mpeg, .3gp
- Picture: .jpg, .jpeg, .gif, .png

#### Audio formats

This product supports the following audio files.

| Exten-<br>sion | Con-<br>tainer | Audio<br>codec | Bit rate           |
|----------------|----------------|----------------|--------------------|
| .mp3           | MP3            | MP3            | Up to 320 kbps     |
| .wma           | ASF            | WMA            | Up to 192 kbps     |
|                |                | WMA Pro        | Up to 768kbps      |
| .aac           | AAC            | AAC, HE-       | Up to 192 kbps     |
|                |                | AAC            |                    |
| .wav           | WAV            | PCM            | 27.648 Mbps        |
| .m4a           | MKV            | AAC            | 192 kbps           |
|                |                | ALAC           | Up to 192kHz       |
|                |                |                | sampling rate      |
| .mka           | MKA            | PCM            | 27.648 Mbps        |
|                |                | AC-3           | 640kbps            |
|                |                | DTS core       | 1.54 Mbps          |
|                |                | MPEG           | 912 kbps           |
|                |                | MP3            | Up to 320 kbps     |
|                |                | WMA            | Up to 192 kbps     |
|                |                | WMA Pro        | Up to 768kbps      |
|                |                | AAC,           | Up to 192 kbps     |
|                |                | HE-AAC         |                    |
| .flac          | FLAC           | FLAC           | Up to 24 bit       |
|                |                |                | per sample         |
| .ogg           | OGG            | Vorbis         | Variable bit rate, |
|                |                |                | maximum block      |
|                |                |                | size 4096          |
|                |                | FLAC           | Up to 192kHz       |
|                |                | 0.6.6.06.1     | sampling rate      |
|                |                | OGGPCM         | No limitation      |
|                |                | MP3            | Upto 320 kbps      |

#### Video formats

If you have a high definition TV, this product allows you to play your video files with:

- Resolution: 1920 x 1080 pixels at
- Frame rate: 6 ~ 30 frames per second.

#### .avi files in AVI container (or .ts files in TS container)

| Audio codec | Video codec | Bit rate    |
|-------------|-------------|-------------|
| PCM, AC-3,  | DivX 3.11,  | 10 Mbps max |
| DTS core,   | DivX 4.x,   |             |
| MP3, WMA,   | DivX 5.x,   |             |
| DD+         | DivX 6.x    |             |
|             | MPEG 1,     | 40 Mbps     |
|             | MPEG 2      |             |
|             | MPEG 4 SP / | 38.4 Mbps   |
|             | ASP         |             |
|             | H.264/      | 25 Mbps     |
|             | AVC up to   |             |
|             | HiP@5.1     |             |
|             | WMV9        | 45 Mbps     |
|             |             |             |

#### .divx files in AVI container

| Audio codec | Video codec | Bit rate    |
|-------------|-------------|-------------|
| PCM, AC-3,  | DivX 3.11,  | 10 Mbps max |
| DTS core,   | DivX 4.x,   |             |
| MP3, WMA,   | DivX 5.x,   |             |
| DD+         | DivX 6.x    |             |

### .mp4 or .m4v files in MP4 container

| Audio codec | Video codec | Bit rate  |
|-------------|-------------|-----------|
| AC-3, MPEG, | MPEG 1,     | 40 Mbps   |
| MP3, AAC,   | MPEG 2      |           |
| HE-AAC,     |             |           |
| DD+         |             |           |
|             | MPEG 4 ASP  | 38.4 Mbps |
|             | H.264/      | 25 Mbps   |
|             | AVC up to   |           |
|             | HiP@5.1     |           |

#### .mov files in MOV container

| Audio codec | Video codec | Bit rate  |
|-------------|-------------|-----------|
| AC-3, MPEG, | MPEG 1,     | 40 Mbps   |
| MP3, AAC,   | MPEG 2      |           |
| HE-AAC      |             |           |
|             | MPEG 4 ASP  | 38.4 Mbps |
|             | H.264/      | 25 Mbps   |
|             | AVC up to   |           |
|             | HiP@5.1     |           |

#### .mkv files in MKV container

| Audio codec                                                                | Video codec                    | Bit rate  |
|----------------------------------------------------------------------------|--------------------------------|-----------|
| PCM, AC-3,<br>DTS core,<br>MPEG, MP3,<br>WMA, AAC,<br>HE-AAC,<br>DD+, FLAC | DivX Plus<br>HD                | 30 Mbps   |
|                                                                            | MPEG 1,<br>MPEG 2              | 40 Mbps   |
|                                                                            | MPEG 4 ASP                     | 38.4 Mbps |
|                                                                            | H.264/<br>AVC up to<br>HiP@5.1 | 25 Mbps   |
|                                                                            | WMV9                           | 45 Mbps   |

#### .m2ts files in MKV container

| Audio codec | Video codec | Bit rate  |
|-------------|-------------|-----------|
| PCM, AC-3,  | MPEG 1,     | 40 Mbps   |
| DTS core,   | MPEG 2      |           |
| MPEG, MP3,  |             |           |
| WMA, AAC,   |             |           |
| HE-AAC,     |             |           |
| DD+         |             |           |
|             | MPEG 4 ASP  | 38.4 Mbps |
|             | H.264/      | 25 Mbps   |
|             | AVC up to   |           |
|             | HiP@5.1     |           |
|             | WMV9        | 45 Mbps   |

## .mpg and .mpeg files in PS container

| Audio codec | Video codec | Bit rate |  |
|-------------|-------------|----------|--|
| PCM, DTS    | MPEG 1,     | 40 Mbps  |  |
| core, MPEG, | MPEG 2      |          |  |
| MP3         |             |          |  |

### .3gp files in 3GP container

| Audio codec | Video codec | Bit rate    |
|-------------|-------------|-------------|
| AAC, HE-    | MPEG 4 ASP  | 38.4 Mbps   |
| AAC         |             |             |
|             | H.264/      | 25 Mbps max |
|             | AVC up to   |             |
|             | HiP@5.1     |             |

#### Video

- Signal system: PAL / NTSC
- HDMI output: 480i/576i, 480p/576p, 720p, 1080i, 1080p, 1080p/24Hz

#### Audio

- Digital output: 0.5 Vp-p (75 ohm)
  - Coaxial
- HDMI output
- Sampling frequency:
  - MP3: 32 kHz, 44.1 kHz, 48 kHz
  - WMA: 44.1 kHz, 48 kHz
- Constant bit rate:
  - MP3: 112 kbps 320 kpbs
  - WMA: 48 kpbs 192 kpbs

#### **USB**

- Compatibility: Hi-Speed USB (2.0)
- Class support: USB Mass Storage Class
- File system: FAT16, FAT32
- USB port: 5V ===, 500mA
- Support HDD (a portable hard disc drive): an external power source may be needed.

#### Main unit

- Power supply rating:
   220-240V~, 50Hz -60Hz
- Power consumption: 10 W
- Power consumption in standby mode:
   < 0.5 W</li>
- Dimensions (w x h x d): 310 x 39.5 x 217.7 (mm)
- Net Weight: 1.12 kg

#### Operating Temperature & Humidity

• 0°C to 45°C, 5% to 90% Humidity for all climates.

#### Storage Temperature & Humidity

-40 °C to 70 °C. 5% to 95%

#### Accessories

- · Remote control and batteries
- Quick start guide
- CD-ROM built in multi-lingual user manual (Continental Europe only)

#### Laser

- LaserType (Diode): AlGalnN (BD), AlGalnP (DVD/CD)
- Wave length: 398nm to 413nm (BD),645nm to 664nm (DVD), 770nm to 800nm(CD)
- Output power: 1.7mW (BD), 0.19mW(DVD), 0.25mW (CD)

## Standby information

- When the product remains inactive for 18 minutes, it automatically switches to standby or networked standby.
- The power consumption in standby or networked standby is less than 0.5W.

# 5 Troubleshooting

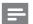

#### Note

- For identification and supply ratings, see the type plate at the back or bottom of the product.
- Before you make or change any connections, make sure that all devices are disconnected from the power outlet.

# A

#### Warning

Risk of electric shock. Never remove the casing of the player.

To keep the warranty valid, never try to repair the player yourself.

If you have problems using this player, check the following points before you request service. If you still have a problem, register your player and get support at www.philips.com/support. If you contact Philips, you will be asked for the model and serial number of this player. The model number and serial number are on the back of this player. Write the numbers here: Model No. \_\_\_\_\_\_ Serial No.

#### Main unit

#### The buttons on this player do not work.

 Disconnect this player from the power supply for a few minutes, and then reconnect.

#### **Picture**

#### No picture.

 Make sure that the TV is switched to the correct source input for this player.

#### No picture on HDMI connection.

 Make sure that the HDMI cable is not faulty. If it is faulty, replace with a new HDMI cable.

- On the remote control, press and then press "731" (numeric buttons) to recover picture display. Or wait for 10 seconds for auto recovery.
- If this player is connected to an unauthorized display device with an HDMI cable, the audio and video signals may not be output.

#### The disc does not play high-definition video.

- Make sure that the disc contains highdefinition video.
- Make sure that the TV supports highdefinition video.

#### Sound

#### No audio output from the TV.

- Make sure that the audio cables are connected to the audio input of the TV.
- Make sure that the TV is switched to the correct source input for this player.

#### No audio output from the loudspeakers of the external audio device (home theater or amplifier).

- Make sure that the audio cables are connected to the audio input of the audio device.
- Switch the external audio device to the correct audio source input.

#### No sound on HDMI connection.

 You may not hear any sound from the HDMI output if the connected device is non-HDCP compliant or only DVIcompatible.

#### No secondary audio output for Picture-in-Picture feature.

When [Bitstream] under the [HDMI Audio] or [Digital Audio] menu is selected, interactive sound like secondary sound for Picture-in-Picture feature is muted. Deselect [Bitstream].

#### Play

#### Cannot play a disc.

- Clean the disc.
- Make sure that the disc is correctly loaded.
- Make sure that this player supports the disc. See "Specifications".
- Make sure that this player supports the region code of the DVD or BD.
- For DVD±RW or DVD±R, make sure that the disc is finalized.

#### Cannot play DivX video files.

- Make sure that the DivX video file is complete.
- Make sure that the video file name extension is correct

#### DivX subtitles do not display correctly.

- Make sure that the subtitle file has the same name as the DivX video file.
- Make sure that the subtitle file has an extension name supported by this player (srt, sub, txt, ssa, or smi).

# Cannot read the contents of a connected USB storage.

- Make sure that the format of the USB storage device is compatible with this player.
- Make sure that the file system on the USB storage device is supported by this player.
- For a USB HDD (a portable hard disc drive), an external power source may be needed.

#### 'No entry' or 'x' sign is displayed on the TV.

• The operation is not possible.

#### EasyLink feature does not work.

 Make sure that this player is connected to the Philips brand EasyLink TV, and the EasyLink option is turned on (see "Use your Blu-ray disc/ DVD player" > "Use Philips EasyLink").

#### Cannot access BD-Live features.

 Make sure that this player is connected to the network (see "Use your Blu-ray disc/ DVD player" > "Set up a network").

- Make sure that the network installation is made (see "Use your Blu-ray disc/ DVD player" > "Set up a network").
- Make sure that the Blu-ray disc supports BD-Live features.
- Clear memory storage (see "Change settings" > "Advanced options (BD-Live security, clear memory...)").

#### Network

#### Internet services do not work.

- Make sure that the network is correctly connected (see "Use your Blu-ray disc/ DVD player" > "Set up a network").
- Make sure that the network installation is made (see "Use your Blu-ray disc/ DVD player" > "Set up a network").
- Check the router connection (refer to the user manual for the router).

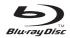

'Blu-ray Disc ™ ' and 'Blu-ray Disc ™ ' logo are trademarks of Blu-ray Disc Association.

## HDMI\*

HDMI, and HDMI logo and High-Definition Multimedia Interface are trademarks or registered trademarks of HDMI licensing LLC in the United States and other countries.

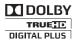

Manufactured under license from Dolby Laboratories. Dolby and the double-D symbol are trademarks of Dolby Laboratories.

# DIVX:+

ABOUT DIVX VIDEO: DivX® is a digital video format created by DivX, LLC, a subsidiary of Rovi Corporation. This is an official DivX Certified® device that plays DivX video. Visit divx.com for more information and software tools to convert your files into DivX videos. ABOUT DIVX VIDEO-ON-DEMAND: This DivX Certified® device must be registered in order to play purchased DivX Video-on-Demand (VOD) movies. To obtain your registration code, locate the DivX VOD section in your device setup menu. Go to vod.divx.com for more information on how to complete your registration.

DivX Certified® to play DivX® and DivX Plus® HD (H.264/MKV) video up to 1080p HD including premium content.

DivX®, DivX Certified®, DivX Plus® HD and associated logos are trademarks of Rovi Corporation or its subsidiaries and are used under license.

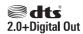

For DTS patents,see http://patents.dts.com. Manufactured under license from DTS Licensing Limited. DTS, the Symbol, & DTS and the Symbol together are registered trademarks, and DTS 2.0+Digital Out is a trademark of DTS, Inc. © DTS, Inc. ALL Rights Reserved.

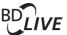

#### BONUSVIEW™

'BD LIVE ™ ' and 'BONUSVIEW ™ ' are trademarks of Blu-ray Disc Association.

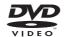

'DVD Video' is a trademark of DVD Format/ Logo Licensing Corporation.

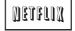

Netflix and the Netflix logo are trademarks or registered trademarks of Netflix, Inc.

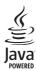

Oracle and Java are registered trademarks of Oracle and/or its affiliates. Other names may be trademarks of their respective owners.

# Language Code

| Abhrazian         6566 Afrikaans         Inupiaq         7375 Prish         Pushto         8083 Prish           Afrikaans         6570 Islenska         7383 Quechua         Russian         8225 Prish           Arrhaic         6577 Italiano         7384 Racto-Romance         8275 Ractor           Arrabic         6582 Ivrit         7289 Romanian         8277 Romanian           Arrabic         6582 Ivrit         7289 Romanian         8278 Romanian           Assamese         6583 Javanese         7465 Rundi         8278 Romanian           Avestan         6559 Kanada         7576 Sango         8371 Romania           Aymara         6589 Kanada         7578 Sango         8371 Sanskrit           Azerhaljani         6590 Kashmiri         7583 Sanskrit         8365 Serbian           Azerhaljani         6590 Kashmiri         7583 Sanskrit         8367 Serbian           Balasa Melayu         783         Kazakh         7575 Sango         8371 Shona           Bashari         6669         Kirenewek         7587 Shona         8378 Shona           Belarusian         6669 Khmer         7577 Shona         8378 Shona           Bishama         6673 Komi         7586 Shona         8378 Shona           Bishama         6673 Komi <th></th> <th></th> <th></th> <th></th> <th></th> <th></th>                                                                                                    |                         |      |                             |      |               |      |
|----------------------------------------------------------------------------------------------------|-------------------------|------|-----------------------------|------|---------------|------|
| Afrikaans                                                                                                    | Abkhazian               | 6566 | Inupiaq                     | 7375 | Pushto        | 8083 |
| Amharic   6577                                                                                                    | Afar                    | 6565 | Irish                       | 7165 | Russian       | 8285 |
| Arabic         6582         Ivrit         7269         Romanian         8279           Armenian         7289         Japanese         7465         Samoan         8278           Assamese         6583         Jayanese         7486         Samoan         8377           Avestan         6569         Kaalallisut         7576         Sanskrit         8365           Azerhaljani         6590         Kashmiri         7583         Sardinian         8367           Azerhaljani         6590         Kashmiri         7583         Sardinian         8367           Bashkir         6665         Kernewek         7587         Shona         8378           Bashkir         6665         Kernewek         7587         Shona         8378           Belarusian         6667         Kirghiz         7589         Sindhi         8368           Bihari         6672         Kirghiz         7589         Sindhi         8368           Bihari         6673         Komi         7586         Slovensky         3373           Bosanski         6683         Kuaryama; kwanyama         7579         Slovenian         8376           Bosanski         6681         Kuaryama; kwanyama                                                                                                    | Afrikaans               | 6570 | Íslenska                    | 7383 | Quechua       | 8185 |
| Armenian         7289         Japanese         7465         Rundi         8278           Assamese         6583         Javanese         7486         Samoan         8377           Avestan         6569         Kalalilisut         7576         Sango         8371           Aymara         6589         Kannada         7578         Sanskrit         8365           Azerhaijani         6590         Kashmiri         7583         Sardinian         8367           Bahasa Melayu         7783         Kazakh         7575         Serbian         8382           Bashkir         6665         Kernewek         7587         Shona         8378           Belarusian         6668         Khmer         7577         Shqip         8381           Bengali         6678         Kiryarwanda         2827         Sindhi         8368           Bilama         6672         Kirghiz         7589         Sindhilese         8373           Bosanski         6682         Kurdish         7585         Slovensky         8373           Boroneg         6682         Kurdish         7585         Sothi, South Mebele         8384           Burmese         7789         Latina <t< td=""><td>Amharic</td><td>6577</td><td>Italiano</td><td>7384</td><td>Raeto-Romance</td><td>8277</td></t<>                                                                                                    | Amharic                 | 6577 | Italiano                    | 7384 | Raeto-Romance | 8277 |
| Assamese                                                                                                    | Arabic                  | 6582 | lvrit                       | 7269 | Romanian      | 8279 |
| Avestan         6569         Kalaallisut         7576         Sange         8371           Aymra         6589         Kannada         7578         Sanskrit         8365           Azerhaijani         6590         Kashmir         7583         Sardinian         8362           Bahasa Melay         6665         Kernewek         7587         Shona         8378           Belarusian         6669         Khmer         7577         Shqip         8381           Belarusian         6667         Kinyarwanda         2287         Sindhi         8368           Bilsiam         6673         Kinyarwanda         2287         Sindhi         8368           Bilsiami         6673         Komi         7586         Slovensky         8373           Bosanski         6680         Kurdish         7585         Slovensky         8373           Bosanski         6681         Kurdish         7585         Sooth; Southan         8378           Bugarian         6671         Lao         7679         South Ndebele         7882           Burmese         7789         Latina         7685         Sundanese         8385           Catalan, Español         6983         Lativan                                                                                                    | Armenian                | 7289 | Japanese                    | 7465 | Rundi         | 8278 |
| Aymara         6589         Kannada         7578         Sanskrit         8365           Azerhaijani         6590         Kashmiri         7583         Sardinian         8367           Bashkir         6665         Kernewek         7575         Serbian         8382           Bashkir         6665         Kernewek         7587         Shaja         8381           Bengali         6678         Kiryarwanda         8287         Sindhi         8368           Bihari         6672         Kirghiz         7589         Sindhies         8373           Bislama         6673         Komi         7586         Slovensky         8373           Bokmål, Norwegian         7866         Korean         7579         Slovenian         8376           Bosanski         6683         Kuaryama: Kwanyama         7574         Somli Nebelee         8381           Bulgarian         6671         Lao         7679         South Ndebele         7882           Burnese         7789         Latina         7665         Sucenian         8373           Castellano, Español         6981         Latvian         7665         Sucenian         8376           Cheva; Chichewa: Nyanja         Reg <td>Assamese</td> <td>6583</td> <td>lavanese</td> <td>7486</td> <td>Samoan</td> <td>8377</td>                                                                                                    | Assamese                | 6583 | lavanese                    | 7486 | Samoan        | 8377 |
| Aymara         6589         Kannada         7578         Sanskrit         8365           Azerhaijani         6590         Kashmiri         7583         Sardinian         8367           Bashkir         6665         Kernewek         7575         Serbian         8382           Bashkir         6665         Kernewek         7587         Shqip         8381           Bengali         6678         Kiriyarwanda         8287         Sindhi         8368           Belhari         6672         Kirghiz         7589         Sinhalese         8373           Bilaria         6672         Kirghiz         7589         Sinhalese         8373           Bokmål, Norwegian         7866         Korean         7578         Slovenian         8376           Bosanski         6683         Kuaryama: Kwanyama         7574         Sombili         8337           Brezhoneg         6682         Kurdish         7585         Sothe Ndebele         7882           Burnese         7789         Latina         7665         Suomh Ndebele         7882           Burnese         7789         Latina         7665         Suomh Ndebele         7882           Catstellane, Español         6981 <td>Avestan</td> <td>6569</td> <td>Kalaallisut</td> <td>7576</td> <td>Sango</td> <td>8371</td>                                                                                                    | Avestan                 | 6569 | Kalaallisut                 | 7576 | Sango         | 8371 |
| Bahasa Melayu         7783         Kazakh         7575         Serbian         8382           Bashkir         6665         Kernewek         7587         Shona         8378           Bengali         6678         Kimparvanda         8287         Sindhi         3388           Belhari         6672         Kirghiz         7589         Sinhalese         8373           Bislama         6673         Komi         7586         Slovensky         8373           Bokmål, Norwegian         7866         Korean         7579         Slovensky         8373           Bosanski         6683         Kuanyama; Kwanyama         7574         Somali Sovenian         8375           Brezhoneg         6682         Kurdish         7589         Sotho; Southern         8382           Bulgarian         6671         Lao         7679         South Ndebele         7882           Burmese         7789         Latina         7665         Sundanese         8385           Castellano, Español         6681         Lavian         7665         Suomi         7072           Cherben         6769         Liad         7666         Swahili         8386           Cherchen         6772                                                                                                    | Aymara                  | 6589 | Kannada                     | 7578 |               | 8365 |
| Bahasa Melayu         7783         Kazakh         7575         Serbian         8382           Bashkir         6665         Kernewek         7587         Shona         8378           Bengali         6678         Kimparwanda         8287         Sindhi         8368           Belhari         6672         Kirghiz         7589         Sindhi         8368           Bislama         6673         Komi         7586         Slovensky         8373           Bokmål, Norwegian         7866         Korean         7579         Slovensky         8373           Bokmål, Norwegian         6683         Kurdish         7579         Slovensky         8373           Brezhoneg         6682         Kurdish         7589         Slovensky         8373           Burmese         7789         Latina         7665         Suomili         8373           Castellano, Español         6682         Latvian         7665         Sundanese         8385           Chatlain         6765         Letzeburgesch;         7666         Swahili         8387           Chatlain         6765         Letzeburgesch;         7666         Swahili         8386           Chewa; Chichewa; Nyanja         7                                                                                                    | Azerhaijani             | 6590 | Kashmiri                    | 7583 | Sardinian     | 8367 |
| Bashkir         6665         Kernewek         7587         Shona         8378           Belarusian         6669         Khmer         7577         Shqip         8381           Bilhari         6678         Kiryarwanda         8287         Sindhi         8368           Bislama         6673         Komi         7586         Slovensky         8373           Bosanski         6683         Kuanyama; Kwanyama         7579         Slovensky         8373           Bosanski         6681         Kuanyama; Kwanyama         7574         Somali         8337           Bulgarian         6671         Lao         7679         South Nidebele         7882           Burmese         7789         Latina         7665         Sudanesse         8385           Castellano, Español         6983         Latvian         7666         Swahili         8387           Chamorro         6772         Limburgan; Limburger         7673         Swati         3383           Cheken         6769         Lingala         17673         Swati         3383           Cheken         6769         Lingala         7674         Swati         3384           Churas; Chichewa; Nyanja         7889                                                                                                    |                         | 7783 | Kazakh                      | 7575 | Serbian       | 8382 |
| Belarusian   6669   Khmer   7577   Shqip   8381                                                                                                    |                         | 6665 | Kernewek                    |      | Shona         |      |
| Bengali   6678                                                                                                    |                         | 6669 | Khmer                       | 7577 |               | 8381 |
| Bihari         6672         Kirghiz         7586         Sinhalese         8373           Bislama         6673         Komi         7586         Slovensky         3373           Bokmål, Norwegian         7866         Korean         7579         Slovensky         3378           Bosanski         6683         Kuaryama; Kwanyama         7574         Somali         8379           Brezhoneg         6682         Kurdish         7585         Sotho; Southern         8384           Bugraian         6671         Lao         7679         South Ndebele         7882           Burmese         7789         Latina         7665         Sundanese         8385           Castellano, Español         6783         Latvian         7666         Swahili         8387           Chechen         6767         Limburgan; Limburger         7673         Swati         3383           Chechen         6769         Lietuanian         7666         Swahili         8387           Chechen         6769         Lizexeburgesch;         7666         Swati         3383           Chuang; Zhuang         9072         Luxembourgish;         7684         Tagelog         8476           Chuang; Zhuang                                                                                                    |                         | 6678 | Kinyarwanda                 |      |               |      |
| Bislama                                                                                                    | •                       | 6672 |                             | 7589 |               | 8373 |
| Bokmål, Norwegian   7866   Korean   7579   Slovenian   8376   Bosanski   6683   Kuanyama; Kwanyama   7574   Somali   8376   Brezhoneg   6682   Kurdish   7595   Sotho; Southern   8384   Bulgarian   6671   Lao   7679   South Ndebele   7882   Burmese   7789   Latina   7665   South Ndebele   7882   Castellano, Español   6785   Latvian   7686   Suomi   7073   Catalán   6765   Letzeburgesch;   7666   Swahili   8387   Chamorro   6772   Limburgan; Limburger   7673   Swati   8383   Chewa; Chichewa; Nyanja   7889   Lithuanian   7684   Tagalog   8476   Tajalog   8476   Tajalog   8476 |                         |      |                             |      |               |      |
| Bosanski         6683         Kuanyama; Kwanyama         7574         Somali         8379           Brezhoneg         6682         Kurdish         7585         Sotho; Southern         8384           Burmese         7789         Latina         7665         Sundanese         3885           Castellano, Español         6983         Latvian         7686         Suomi         7073           Catalán         6765         Letzeburgesch;         7666         Swahili         8387           Chamorro         6772         Limburgar; Limburger         7673         Swati         3838           Chewa; Chichewa; Nyanja         7889         Lithuanian         7684         Tagalog         8476           Chuang; Zhuang         9055         Macedonian         7775         Tajik         8471           Church Slavic; Slavonic         6785         Malagasy         7771         Tamil         8465           Church Slavic; Slavonic         6785         Malagasy         7771         Tamil         8465           Church Slavic; Slavonic         6783         Malagasy         7771         Tamil         8465           Church Slavic; Garia         6779         Malagasy         7771         Tamil         8472 <td></td> <td></td> <td></td> <td></td> <td>,</td> <td></td>                                                                                                    |                         |      |                             |      | ,             |      |
| Brezhoneg                                                                                                    |                         |      |                             |      |               |      |
| Bulgarian         6671         Lao         7679         South Ndebele         7882           Burmese         7789         Latina         7665         Sundanese         3385           Castellano, Español         6765         Letzeburgesch;         7666         Swahili         3387           Chamorro         6772         Limburgan; Limburger         7673         Swati         3383           Chechen         6769         Lingala         7684         Tagalog         8476           Chewa; Chichewa; Nyanja         7889         Lithuanian         7684         Tagalog         8476           Chuang; Zhuang         9052         Luxembourgish;         7666         Tahitian         8489           Chuang; Zhuang         9055         Macedonian         7775         Tajik         8471           Church Slavic; Slavonic         6785         Malagasy         7771         Tamil         8465           Church Slavic; Slavonic         6786         Magayar         7285         Tatar         8484           Corsican         6779         Malayalam         7771         Tamil         8465           Church Slavic; Slavonic         6786         Mazyar         7285         Tatar         8472                                                                                                    |                         |      | , ,                         |      |               |      |
| Burmese 7789 Latina 7665 Sundanese 8385 Castellano, Español 6983 Latvian 7686 Suomi 7073 Catalán 67676 Letzeburgesch; 7666 Swahili 8387 Chemorro 6772 Limburgan; Limburger 7673 Swati 8383 Chechen 6769 Lingala 7678 Svenska 8386 Chewa; Chichewa; Nyanja 7889 Lithuanian 7684 Tagalog 8476 Chewa; Chichewa; Nyanja 9072 Luxembourgish; 7666 Tahitian 8489 Chuang; Zhuang 9065 Macedonian 7775 Tajik 8471 Church Slavic; Slavonic 6785 Malagasy 7771 Tamil 8465 Chuvash 6786 Magyar 7285 Tatar 8484 Corsican 6779 Malayalam 7776 Telugu 8469 Česky 6783 Maltese 7784 Thai 8472 Dansk 6865 Manx 7186 Tibetan 6679 Deutsch 6869 Maori 7773 Tigrinya 8473 Dzongkha 6890 Marshilese 7772 Tsonga 8483 Esperanto 6979 Moldavian 7778 Tswana 8478 Estonian 6984 Mongolian 7778 Tigrinya 8473 Tonga (Tonga Islands) 8479 Etsonian 6984 Mongolian 7778 Tirknen 8475 Eλληνικά 6976 Navaho; Navajo 7886 Tirknen 8475 Frysk 7089 Ndonga 7871 Urdu 8582 Frysk 7089 Ndonga 7871 Urdu 8581 Frysk 7089 Ndonga 7871 Urdu 8582 Gliegan 7565 Northern Sami 8369 Wallcon 8765 Glikuyu; Kikuyu 7573 Northern Sami 8369 Wallcon 8765 Glikuyu; Kikuyu 7573 Oromo 7977 Zulu 9085 Hirri Motu 7273 Oromo 7977 Zulu 9085 Interlingua (International)7365 Polski 8076                                                                                                    | •                       |      |                             |      |               |      |
| Castellano, Español   6983                                                                                                    | O .                     |      |                             |      |               |      |
| Catalán         6765         Letzeburgesch;         7666         Swahili         8387           Chamorro         6772         Limburgan; Limburger         7678         Svenska         8388           Chechen         6769         Limgala         7678         Svenska         8386           Chewa; Chichewa; Nyanja         7889         Lithuanian         7684         Tagalog         8476           Church         20072         Luxembourgish;         7666         Tahitian         8489           Chundr, Slavic; Slavonic         6785         Malecolania         7775         Tajik         9471           Chursh Slavic; Slavonic         6785         Malagasy         7771         Tamil         8465           Chursh Slavic; Slavonic         6786         Magyar         7285         Tatar         8484           Chursh Gorican         6779         Malagasy         7771         Tamil         8465           Corsican         6779         Malayalam         7776         Telugu         3469           Česky         6783         Marcese         77784         Thai         3473           Dzongkha         6896         Marathi         7782         Tonga (Tonga Islands)         8479                                                                                                    |                         |      |                             |      |               |      |
| Chamorro                                                                                                    |                         |      |                             |      |               |      |
| Chechen                                                                                                    |                         |      | •                           |      |               |      |
| Chewa; Chichewa; Nyanja   7889                                                                                                    |                         |      |                             |      |               |      |
| 中文 9072 Luxembourgish; 7666 Tahittian 8489 Chuang; Zhuang 9065 Macedonian 7775 Tajik 8471 Church Slavic; Slavonic 6785 Malagasy 7771 Tamil 8465 Chuvash 6786 Magyar 7285 Tatar 8484 Corsican 6779 Malayalam 7776 Telugu 8469 Česky 6783 Maltese 7784 Thai 8472 Dansk 6865 Manx 7186 Tibetan 6679 Deutsch 6869 Maori 7773 Tigrinya 8473 Dzongkha 6890 Marathi 7782 Tonga (Tonga Islands) 8479 English 6978 Marshallese 7772 Tsonga 8483 Esperanto 6979 Moldavian 7779 Tswana 8478 Estonian 6984 Mongolian 7779 Tswana 8478 Estonian 6984 Mongolian 7779 Tiurkçe 8482 Euskara 6985 Nauru 7865 Turkmen 8475 Eλληνικά 6976 Navaho; Navajo 7886 Tiurkmen 8475 Faroese 7079 Ndebele, North 7868 Uighur 8571 Français 7082 Ndebele, South 7882 Ukrainian 8575 Frysk 7089 Ndonga 7871 Urdu 8582 Frijian 7074 Nederlands 7876 Uzbek 8590 Gallegan 7176 Norsk 7879 Volapuk 8679 Georgian 7565 Northern Sami 8369 Walloon 8765 Gikuyu; Kikuyu 7573 North Ndebele 7868 Welsh 6789 Gujarati 7185 Occitan; Provencal 7967 Xhosa 8872 Husa 7225 Old Bulgarian; Old Slavonic 6785 Yiddish 8973 Herero 7290 Oriya 7982 Yoruba 8979 Hiri Motu 7279 Ossetian; Ossetic 7983 Herero 7290 Hirdi 7273 Oromo 7977 Zulu 9085 Interlingua (International)7365 Persian 7065 Interlingue 7365 Polski 8076                                                                                                    |                         |      |                             |      |               |      |
| Chuang; Zhuang         9065         Macedonian         7775         Tajik         8471           Church Slavic; Slavonic         6785         Malagasy         7771         Tamil         8465           Chuvash         6786         Magyar         7285         Tatar         8484           Corsican         6779         Malayalam         7776         Telugu         8469           Česky         6783         Maltese         7784         Thai         8472           Dansk         6865         Manx         7186         Tibetan         6679           Deutsch         6869         Maori         7773         Tigrinya         8473           Dzongkha         6890         Marathi         7782         Tonga (Tonga Islands)         8479           English         6978         Marshallese         7772         Tsonga         8483           Esperanto         6979         Moldavian         7779         Tswana         8478           Estonian         6985         Nauru         7865         Turkmen         8475           Exhyvicá         6976         Navaho; Navajo         7886         Twi         8482           Eavisara         7089         Ndebele, North                                                                                                    |                         |      |                             |      |               |      |
| Church Slavic; Slavonic         6785         Malagasy         7771         Tamil         8465           Chuvash         6786         Magyar         7285         Tatar         8484           Corsican         6779         Malayalam         7776         Telugu         8469           Česky         6783         Maltese         7784         Thai         8472           Dansk         6865         Manx         7186         Tibetan         6679           Deutsch         6869         Maori         7773         Tigrinya         8473           English         6890         Marathi         7782         Tonga (Tonga Islands)         8479           English         6978         Marshallese         7772         Tsonga         8483           Esperanto         6979         Moldavian         7779         Tswana         8478           Estonian         6984         Mongolian         7778         Türkçe         8482           Euskara         6985         Nauru         7865         Turkmen         8475           Faroese         7079         Ndebele, North         7886         Twi         8487           Frysk         7082         Ndebele, South <th< td=""><td></td><td></td><td>•</td><td></td><td></td><td></td></th<>                                                                                                    |                         |      | •                           |      |               |      |
| Chuvash         6786         Magyar         7285         Tatar         8484           Corsican         6779         Malayalam         7776         Telugu         8469           Česky         6783         Maltese         7784         Thai         8472           Dansk         6865         Manx         7186         Tibetan         6679           Deutsch         6869         Maori         7773         Tigrinya         8473           Dzongkha         6890         Marathi         7782         Tonga (Tonga Islands)         8479           English         6978         Marshallese         7772         Tsonga         8483           Esporatto         6979         Moldavian         7779         Tswana         8478           Estonian         6984         Mongolian         7778         Türkçe         8482           Euskara         6985         Nauru         7865         Turkmen         8475           Eλληνικά         6976         Navaho; Navajo         7886         Twi         8487           Faroese         7079         Ndebele, South         7882         Ukrainian         8571           Frysk         7089         Ndonga         7871                                                                                                    |                         |      |                             |      | •             |      |
| Corsican         6779         Malayalam         7776         Telugu         8469           Česky         6783         Maltese         7784         Thai         8472           Dansk         6865         Manx         7186         Tibetan         6679           Deutsch         6869         Maori         7773         Tigrinya         8473           Dzongkha         6890         Marathi         7782         Tonga (Tonga Islands)         8479           English         6978         Marshallese         7772         Tsonga         8483           Esperanto         6979         Moldavian         7779         Tswana         8478           Estonian         6984         Mongolian         7778         Türkçe         8482           Euskara         6985         Nauru         7865         Turkmen         8475           Eλληνικά         6976         Navaho; Navajo         7886         Twi         8487           Faroese         7079         Ndebele, North         7868         Uighur         8571           Frasa, is         7082         Ndonga         7871         Urdu         8582           Fijijan         7074         Nederlands         7876 <td></td> <td></td> <td>· ,</td> <td></td> <td></td> <td></td>                                                                                                    |                         |      | · ,                         |      |               |      |
| Česky         6783         Maltese         7784         Thai         8472           Dansk         6865         Manx         7186         Tibetan         6679           Deutsch         6869         Maori         7773         Tigrinya         8473           Dzongkha         6890         Marathi         7782         Tonga (Tonga Islands)         8479           English         6978         Marshallese         7772         Tsonga         8483           Esperanto         6979         Moldavian         7779         Tswana         8478           Estonian         6984         Mongolian         7778         Türkçe         8482           Euskara         6985         Nauru         7865         Turkmen         8475           Eλληνικά         6976         Navaho; Navajo         7886         Twi         8487           Faroese         7079         Ndebele, North         7886         Uighur         8571           Français         7082         Ndebele, South         7882         Ukrainian         8575           Frysk         7089         Ndonga         7871         Urdu         8582           Fijian         7074         Nederlands         7876                                                                                                    |                         |      |                             |      |               |      |
| Dansk         6865         Manx         7186         Tibetan         6679           Deutsch         6869         Maori         7773         Tigrinya         8473           Dzongkha         6890         Marathi         7782         Tonga (Tonga Islands)         8479           English         6978         Marshallese         7772         Tsonga         8483           Esperanto         6979         Moldavian         7779         Tsonga         8483           Estonian         6984         Mongolian         7778         Türkçe         8482           Euskara         6985         Nauru         7865         Türkmen         8475           Eλληνικά         6976         Navaho; Navajo         7886         Tivi         8487           Faroese         7079         Ndebele, North         7868         Uighur         8571           Français         7082         Ndebele, South         7886         Uighur         8575           Frysk         7089         Ndonga         7871         Urdu         8582           Fijian         7074         Nederlands         7876         Uzbek         8590           Gallegan         7176         Norsk         7879                                                                                                    |                         |      |                             |      |               |      |
| Deutsch         6869         Maori         7773         Tigrinya         8473           Dzongkha         6890         Marathi         7782         Tonga (Tonga Islands)         8479           English         6978         Marshallese         7772         Tsonga         8483           Esperanto         6979         Moldavian         7779         Tswana         8478           Estonian         6984         Mongolian         7778         Türkçe         8482           Euskara         6985         Nauru         7865         Turkmen         8475           Eλληνικά         6976         Navaho; Navajo         7886         Twi         8487           Faroese         7079         Ndebele, North         7868         Ulghur         8575           Français         7082         Ndebele, South         7882         Ukrainian         8575           Frysk         7089         Ndonga         7871         Urdu         8582           Fijian         7074         Nederlands         7876         Uzbek         8590           Gaelic; Scottish Gaelic         7168         Nepali         7869         Vietnamese         8673           Gallegan         7176         No                                                                                                    | ,                       |      |                             |      |               |      |
| Dzongkha 6890   Marathi 7782   Tonga (Tonga Islands) 8479                                                                                                    |                         |      |                             |      |               |      |
| English         6978         Marshallese         7772         Tsonga         8483           Esperanto         6979         Moldavian         7779         Tswana         8478           Estonian         6984         Mongolian         7778         Türkçe         8482           Euskara         6985         Nauru         7865         Türkmen         8475           Eλληνικά         6976         Navaho; Navajo         7886         Twi         8487           Faroese         7079         Ndebele, North         7868         Uighur         8571           Français         7082         Ndebele, South         7882         Ukrainian         8575           Frysk         7089         Ndonga         7871         Urdu         8582           Fijian         7074         Nederlands         7876         Uzbek         8590           Gaelic; Scottish Gaelic         7168         Nepali         7869         Vietnamese         8673           Gallegan         7176         Norsk         7879         Volapuk         8679           Georgian         7565         Northern Sami         8369         Walloon         8765           Gikuyu; Kikuyu         7573         Nort                                                                                                    |                         |      |                             |      | 0 ,           |      |
| Esperanto 6979 Moldavian 7779 Tswana 8478 Estonian 6984 Mongolian 7778 Türkçe 8482 Euskara 6985 Nauru 7865 Turkmen 8475 Ελληνικά 6976 Navaho; Navajo 7886 Twi 8487 Faroese 7079 Ndebele, North 7868 Uighur 8571 Français 7082 Ndebele, South 7882 Ukrainian 8575 Frysk 7089 Ndonga 7871 Urdu 8582 Fijian 7074 Nederlands 7876 Uzbek 8590 Gaelic; Scottish Gaelic 7168 Nepali 7869 Vietnamese 8673 Gallegan 7176 Norsk 7879 Volapuk 8679 Georgian 7565 Northern Sami 8369 Walloon 8765 Gikuyu; Kikuyu 7573 North Ndebele 7868 Welsh 6789 Guarani 7178 Norwegian Nynorsk; 7878 Wolof 8779 Gujarati 7185 Occitan; Provencal 7967 Xhosa 8872 Hausa 7265 Old Bulgarian; Old Slavonic 6785 Yiddish 8973 Herero 7290 Oriya 7982 Yoruba 8979 Hindi 7273 Oromo 7977 Zulu 9085 Interlingue 7365 Persian 7065 Interlingue 7365 Polski 8076                                                                                                    |                         |      |                             |      |               |      |
| Estonian         6984         Mongolian         7778         Türkçe         8482           Euskara         6985         Nauru         7865         Turkmen         8475           Eλληνικά         6976         Navaho; Navajo         7886         Twi         8487           Faroese         7079         Ndebele, North         7868         Uighur         8571           Français         7082         Ndebele, South         7882         Ukrainian         8575           Frysk         7089         Ndonga         7871         Urdu         8582           Fijian         7074         Nederlands         7876         Uzbek         8590           Gaelic; Scottish Gaelic         7168         Nepali         7869         Vietnamese         8673           Gallegan         7176         Norsk         7879         Volapuk         8679           Georgian         7565         Northern Sami         8369         Walloon         8765           Gikuyu; Kikuyu         7573         Northern Sami         8369         Welsh         6789           Guarani         7178         Norwegian Nynorsk;         7878         Wolof         8779           Gujarati         7185                                                                                                    | •                       |      |                             |      | o .           |      |
| Euskara 6985 Nauru 7865 Turkmen 8475 Ελληνικά 6976 Navaho; Navajo 7886 Twi 8487 Faroese 7079 Ndebele, North 7868 Uighur 8571 Français 7082 Ndebele, South 7882 Ukrainian 8575 Frysk 7089 Ndonga 7871 Urdu 8582 Fijjian 7074 Nederlands 7876 Uzbek 8590 Gaelic; Scottish Gaelic 7168 Nepali 7869 Vietnamese 8673 Gallegan 7176 Norsk 7879 Volapuk 8679 Georgian 7565 Northern Sami 8369 Walloon 8765 Gikuyu; Kikuyu 7573 North Ndebele 7868 Welsh 6789 Guarani 7178 Norwegian Nynorsk; 7878 Wolof 8779 Gujarati 7185 Occitan; Provencal 7967 Xhosa 8872 Hausa 7265 Old Bulgarian; Old Slavonic 6785 Yiddish 8973 Herero 7290 Oriya 7982 Yoruba 8979 Hindi 7273 Oromo 7977 Zulu 9085 Hrwatski 6779 Pali 8073 Interlingua (International)7365 Persian 7065 Interlingue 7365 Polski 8076                                                                                                    | •                       |      |                             |      |               |      |
| Eλληνικά 6976 Navaho; Navajo 7886 Twi 8487 Faroese 7079 Ndebele, North 7868 Uighur 8571 Français 7082 Ndebele, South 7882 Ukrainian 8575 Frysk 7089 Ndonga 7871 Urdu 8582 Fijian 7074 Nederlands 7876 Uzbek 8590 Gaelic; Scottish Gaelic 7168 Nepali 7869 Vietnamese 8673 Gallegan 7176 Norsk 7879 Volapuk 8679 Georgian 7565 Northern Sami 8369 Walloon 8765 Gikuyu; Kikuyu 7573 North Ndebele 7868 Welsh 6789 Guarani 7178 Norwegian Nynorsk; 7878 Wolof 8779 Gujarati 7185 Occitan; Provencal 7967 Xhosa 8872 Hausa 7265 Old Bulgarian; Old Slavonic 6785 Yiddish 8973 Herero 7290 Oriya 7982 Yoruba 8979 Hindi 7273 Oromo 7977 Zulu 9085 Hiri Motu 7279 Ossetian; Ossetic 7983 Hrwatski 6779 Pali 8073 Ido 7379 Panjabi 8065 Interlingue 7365 Persian 7065 Interlingue 7365 Polski 8076                                                                                                    | Estonian                | 6984 | Mongolian                   |      |               | 8482 |
| Faroese         7079         Ndebele, North         7868         Uighur         8571           Français         7082         Ndebele, South         7882         Ukrainian         8575           Frysk         7089         Ndonga         7871         Urdu         8582           Fijian         7074         Nederlands         7876         Uzbek         8590           Gaelic; Scottish Gaelic         7168         Nepali         7869         Vietnamese         8673           Gallegan         7176         Norsk         7879         Volapuk         8679           Georgian         7565         Northern Sami         8369         Walloon         8765           Gikuyu; Kikuyu         7573         North Ndebele         7868         Welsh         6789           Gujarati         7178         Norwegian Nynorsk;         7878         Wolof         8779           Gujarati         7185         Occitan; Provencal         7967         Xhosa         8872           Hausa         7265         Old Bulgarian; Old Slavonic         6785         Yiddish         8973           Herero         7290         Oriya         7982         Yoruba         8979           Hiri Motu         <                                                                                                    |                         |      | Nauru                       |      |               |      |
| Français         7082         Ndebele, South         7882         Ukrainian         8575           Frysk         7089         Ndonga         7871         Urdu         8582           Fijian         7074         Nederlands         7876         Uzbek         8590           Gaelic; Scottish Gaelic         7168         Nepali         7869         Vietnamese         8673           Gallegan         7176         Norsk         7879         Volapuk         8679           Georgian         7565         Northern Sami         8369         Walloon         8765           Gikuyu; Kikuyu         7573         Northern Sami         8369         Welsh         6789           Guarani         7178         Norwegian Nynorsk;         7878         Wolof         8779           Gujarati         7185         Occitan; Provencal         7967         Xhosa         8872           Hausa         7265         Old Bulgarian; Old Slavonic         6785         Yiddish         8973           Herero         7290         Oriya         7982         Yoruba         8979           Hiri Motu         7279         Ossetian; Ossetic         7983         Prasian         7065           Interlingua (Intern                                                                                                    | Ελληνικά                | 6976 | Navaho; Navajo              | 7886 | Twi           | 8487 |
| Frysk         7089         Ndonga         7871         Urdu         8582           Fijian         7074         Nederlands         7876         Uzbek         8590           Gaelic; Scottish Gaelic         7168         Nepali         7869         Vietnamese         8673           Gallegan         7176         Norsk         7879         Volapuk         8679           Georgian         7565         Northern Sami         8369         Walloon         8765           Gikuyu; Kikuyu         7573         North Ndebele         7868         Welsh         6789           Guarani         7178         Norwegian Nynorsk;         7878         Wolof         8779           Gujarati         7185         Occitan; Provencal         7967         Xhosa         8872           Hausa         7265         Old Bulgarian; Old Slavonic         6785         Yiddish         8973           Herero         7290         Oriya         7982         Yoruba         8979           Hiri Motu         7279         Ossetian; Ossetic         7983         Yerlation         9085           Hrwatski         6779         Pali         8073         1065         1065         1065         1065         1065 <td>Faroese</td> <td></td> <td>Ndebele, North</td> <td>7868</td> <td>o .</td> <td>8571</td>                                                                                                    | Faroese                 |      | Ndebele, North              | 7868 | o .           | 8571 |
| Fijian         7074         Nederlands         7876         Uzbek         8590           Gaelic; Scottish Gaelic         7168         Nepali         7869         Vietnamese         8673           Gallegan         7176         Norsk         7879         Volapuk         8679           Georgian         7565         Northern Sami         8369         Walloon         8765           Gikuyu; Kikuyu         7573         North Ndebele         7868         Welsh         6789           Guarani         7178         Norwegian Nynorsk;         7878         Wolof         8779           Gujarati         7185         Occitan; Provencal         7967         Xhosa         8872           Hausa         7265         Old Bulgarian; Old Slavonic         6785         Yiddish         8973           Herero         7290         Oriya         7982         Yoruba         8979           Hirid         7273         Oromo         7977         Zulu         9085           Hrwatski         6779         Pali         8073           Ido         7379         Panjabi         8065           Interlingua (International)7365         Persian         7065           Interlingue <t< td=""><td>Français</td><td></td><td>Ndebele, South</td><td>7882</td><td>Ukrainian</td><td>8575</td></t<>                                                                                                    | Français                |      | Ndebele, South              | 7882 | Ukrainian     | 8575 |
| Gaelic; Scottish Gaelic         7168         Nepali         7869         Vietnamese         8673           Gallegan         7176         Norsk         7879         Volapuk         8679           Georgian         7565         Northern Sami         8369         Walloon         8765           Gikuyu; Kikuyu         7573         North Ndebele         7868         Welsh         6789           Guarani         7178         Norwegian Nynorsk;         7878         Wolof         8779           Gujarati         7185         Occitan; Provencal         7967         Xhosa         8872           Hausa         7265         Old Bulgarian; Old Slavonic         6785         Yiddish         8973           Herero         7290         Oriya         7982         Yoruba         8979           Hindi         7273         Oromo         7977         Zulu         9085           Hiri Motu         7279         Ossetian; Ossetic         7983         Pali         8073           Ido         7379         Panjabi         8065         Interlingua (International)7365         Persian         7065           Interlingue         7365         Polski         8076                                                                                                    | Frysk                   | 7089 | Ndonga                      | 7871 | Urdu          | 8582 |
| Gallegan         7176         Norsk         7879         Volapuk         8679           Georgian         7565         Northern Sami         8369         Walloon         8765           Gikuyu; Kikuyu         7573         North Ndebele         7868         Welsh         6789           Guarani         7178         Norwegian Nynorsk;         7878         Wolof         8779           Gujarati         7185         Occitan; Provencal         7967         Xhosa         8872           Hausa         7265         Old Bulgarian; Old Slavonic         6785         Yiddish         8973           Herero         7290         Oriya         7982         Yoruba         8979           Hindi         7273         Oromo         7977         Zulu         9085           Hiri Motu         7279         Ossetian; Ossetic         7983         Pali         8073           Ido         7379         Panjabi         8065         Interlingua (International)7365         Persian         7065           Interlingue         7365         Polski         8076                                                                                                    | Fijian                  | 7074 | Nederlands                  |      | Uzbek         | 8590 |
| Georgian         7565         Northern Sami         8369         Walloon         8765           Gikuyu; Kikuyu         7573         North Ndebele         7868         Welsh         6789           Guarani         7178         Norwegian Nynorsk;         7878         Wolof         8779           Gujarati         7185         Occitan; Provencal         7967         Xhosa         8872           Hausa         7265         Old Bulgarian; Old Slavonic         6785         Yiddish         8973           Herero         7290         Oriya         7982         Yoruba         8979           Hindi         7273         Oromo         7977         Zulu         9085           Hiri Motu         7279         Ossetian; Ossetic         7983         Yoruba         9085           Hrwatski         6779         Pali         8073         1do         7379         Panjabi         8065           Interlingua (International)7365         Persian         7065         7065         7065         7065           Interlingue         7365         Polski         8076         8076         8076                                                                                                    | Gaelic; Scottish Gaelic |      |                             |      | Vietnamese    | 8673 |
| Gikuyu; Kikuyu         7573         North Ndebele         7868         Welsh         6789           Guarani         7178         Norwegian Nynorsk;         7878         Wolof         8779           Gujarati         7185         Occitan; Provencal         7967         Xhosa         8872           Hausa         7265         Old Bulgarian; Old Slavonic         6785         Yiddish         8973           Herero         7290         Oriya         7982         Yoruba         8979           Hindi         7273         Oromo         7977         Zulu         9085           Hiri Motu         7279         Pali         8073         Ido         7379         Panjabi         8065           Interlingua (International)7365         Persian         7065         7065         7065         7065           Interlingue         7365         Polski         8076         8076         8076         8078                                                                                                    | Gallegan                | 7176 | Norsk                       | 7879 | Volapuk       | 8679 |
| Guarani         7178         Norwegian Nynorsk;         7878         Wolof         8779           Gujarati         7185         Occitan; Provencal         7967         Xhosa         8872           Hausa         7265         Old Bulgarian; Old Slavonic         6785         Yiddish         8973           Herero         7290         Oriya         7982         Yoruba         8979           Hindi         7273         Oromo         7977         Zulu         9085           Hiri Motu         7279         Ossetian; Ossetic         7983         7983         7983           Hrwatski         6779         Pali         8073         8065         8073         8065           Interlingua (International)7365         Persian         7065         7065         7065         7065         7065         7065         7065         7065         7065         7065         7065         7065         7065         7065         7065         7065         7065         7065         7065         7065         7065         7065         7065         7065         7065         7065         7065         7065         7065         7065         7065         7065         7065         7065         7065         7065 <td>Georgian</td> <td>7565</td> <td>Northern Sami</td> <td>8369</td> <td>Walloon</td> <td>8765</td>                                                                                                    | Georgian                | 7565 | Northern Sami               | 8369 | Walloon       | 8765 |
| Gujarati         7185         Occitan; Provencal         7967         Xhosa         8872           Hausa         7265         Old Bulgarian; Old Slavonic         6785         Yiddish         8973           Herero         7290         Oriya         7982         Yoruba         8979           Hindi         7273         Oromo         7977         Zulu         9085           Hiri Motu         7279         Ossetian; Ossetic         7983         Hrwatski         6779         Pali         8073           Ido         7379         Panjabi         8065         1006         1006         1006         1006         1006         1006         1006         1006         1006         1006         1006         1006         1006         1006         1006         1006         1006         1006         1006         1006         1006         1006         1006         1006         1006         1006         1006         1006         1006         1006         1006         1006         1006         1006         1006         1006         1006         1006         1006         1006         1006         1006         1006         1006         1006         1006         1006         1006         100                                                                                                    | Gikuyu; Kikuyu          | 7573 | North Ndebele               | 7868 | Welsh         | 6789 |
| Hausa         7265         Old Bulgarian; Old Slavonic         6785         Yiddish         8973           Herero         7290         Oriya         7982         Yoruba         8979           Hindi         7273         Oromo         7977         Zulu         9085           Hiri Motu         7279         Ossetian; Ossetic         7983         Possetian; Ossetic         7983           Hrwatski         6779         Pali         8073         8065         8076           Interlingua (International)7365         Persian         7065         7065         7065           Interlingue         7365         Polski         8076         8076         8076                                                                                                    | Guarani                 | 7178 | Norwegian Nynorsk;          | 7878 | Wolof         | 8779 |
| Herero         7290         Oriya         7982         Yoruba         8979           Hindi         7273         Oromo         7977         Zulu         9085           Hiri Motu         7279         Ossetian; Ossetic         7983           Hrwatski         6779         Pali         8073           Ido         7379         Panjabi         8065           Interlingua (International)7365         Persian         7065           Interlingue         7365         Polski         8076                                                                                                    | Gujarati                | 7185 | Occitan; Provencal          | 7967 | Xhosa         | 8872 |
| Hindi         7273         Oromo         7977         Zulu         9085           Hiri Motu         7279         Ossetian; Ossetic         7983           Hrwatski         6779         Pali         8073           Ido         7379         Panjabi         8065           Interlingua (International)7365         Persian         7065           Interlingue         7365         Polski         8076                                                                                                    | Hausa                   | 7265 | Old Bulgarian; Old Slavonic | 6785 | Yiddish       | 8973 |
| Hindi         7273         Oromo         7977         Zulu         9085           Hiri Motu         7279         Ossetian; Ossetic         7983           Hrwatski         6779         Pali         8073           Ido         7379         Panjabi         8065           Interlingua (International)7365         Persian         7065           Interlingue         7365         Polski         8076                                                                                                    | Herero                  | 7290 | Oriya                       | 7982 | Yoruba        | 8979 |
| Hrwatski         6779         Pali         8073           Ido         7379         Panjabi         8065           Interlingua (International)7365         Persian         7065           Interlingue         7365         Polski         8076                                                                                                    | Hindi                   | 7273 |                             | 7977 | Zulu          | 9085 |
| Ido         7379         Panjabi         8065           Interlingua (International)7365         Persian         7065           Interlingue         7365         Polski         8076                                                                                                    | Hiri Motu               | 7279 | Ossetian; Ossetic           | 7983 |               |      |
| Ido         7379         Panjabi         8065           Interlingua (International)7365         Persian         7065           Interlingue         7365         Polski         8076                                                                                                    | Hrwatski                | 6779 | Pali                        | 8073 |               |      |
| Interlingua (International)7365 Persian 7065 Interlingue 7365 Polski 8076                                                                                                    | Ido                     | 7379 | Panjabi                     | 8065 |               |      |
| Interlingue 7365 Polski 8076                                                                                                    |                         |      | ,                           |      |               |      |
|                                                                                                    |                         |      |                             |      |               |      |
| Inuktitut 7385 Português 8084                                                                                                    | O .                     | 7385 |                             |      |               |      |
|                                                                                                    |                         |      |                             |      |               |      |
|                                                                                                    |                         |      |                             |      |               |      |

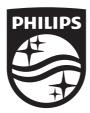

Specifications are subject to change without notice © 2014 Koninklijke Philips N.V. All rights reserved.

Trademarks are the property of Koninklijke Philips N.V. or their respective owners.

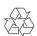